# **Sólidos geométricos – Pirâmides com Realidade Aumentada**

Marina Cancio Rodrigues<sup>1</sup>, Romero Tori<sup>2</sup>, Bruno Harllen Pontes da Silva<sup>2</sup> 1Pós-Graduação EAD em Computação Aplicada à Educação (ICMC/USP) <sup>2</sup>Universidade de São Paulo (USP)

## **INTRODUÇÃO**

PÓS-GRADUAÇÃO EAD EM

**COMPUTAÇÃO<br>APLICADA<br>À EDUCAÇÃO** 

❏ Tornar as aulas de Matemática mais próxima do cotidiano do aluno, mais atrativa e atual;

❏

❏ Que os alunos do 6º ano do Ensino Fundamental II, possam ter um melhor aproveitamento do conteúdo sobre Sólidos Geométricos, podendo assim reconhecer várias formas.

#### **OBJETIVOS**

## ❏ **Realidade Aumentada**

"*É o enriquecimento do ambiente real com objetos virtuais, usando algum dispositivo tecnológico, funcionando em tempo real. (Augment, 2017)*"

## ❏ **Merge Cube**

Permite segurar objetos virtuais 3D, possibilitando uma maneira nova de aprender e interagir com o mundo digital.

### ❏ *Object Viewer* **e** *Explorer*

Com esses aplicativos será possível projetar as pirâmides que estão propostas na apostila, para auxiliar na resolução dos exercícios e atividades.

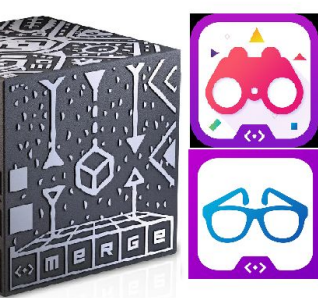

# **MATERIAS E MÉTODOS**

## **RESULTADOS**

A maioria dos alunos atualmente estão completamente inseridos na tecnologia, com isso a escola não pode ser um mundo totalmente distante desta realidade. Os estudantes necessitam de feedback imediato, dicas rápidas e interação caso contrário acabam se desmotivando e perdendo o interesse.

Realidade Aumentada será introduzida nas pirâmides e nos exercícios, para auxiliar os alunos nas resoluções das atividades.

O Cube Merge, possibilita colocar as pirâmides nas mãos dos alunos, trazendo esses sólidos geométricos para dentro da sala de aula. Usando a tecnologia da realidade aumentada como ferramenta para o ensino de Matemática.

Para testar a efetividade deste plano pedagógico será necessário aplicar nas aulas presenciais. Contudo é possível concluir que podemos trazer a realidade aumentada para dentro da sala de aula, assim o tempo que era gasto para desenhar os sólidos geométricos na lousa pode ser aproveitado para resolver exercícios. Com o uso dos aplicativos, os alunos podem observarem os sólidos de várias perspectivas, basta virar o Cube Merge na posição que desejar.

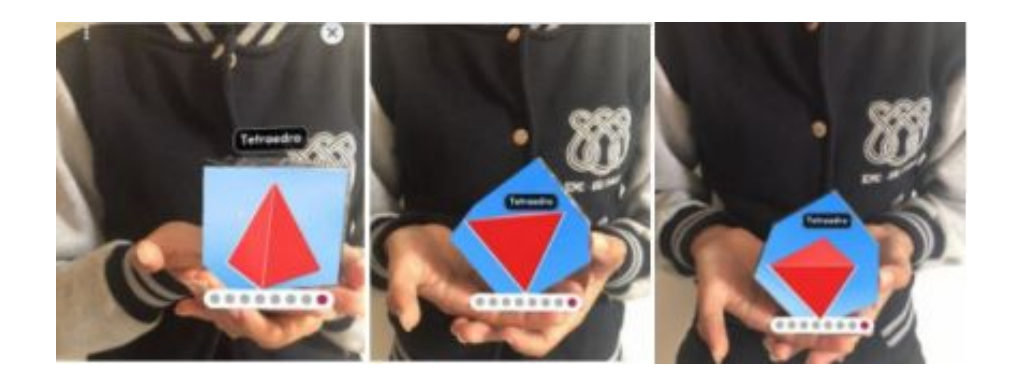

**Exemplo de Pirâmide de base triangular no Merge Cube**

00000

**Merge Cube e aplicativos**

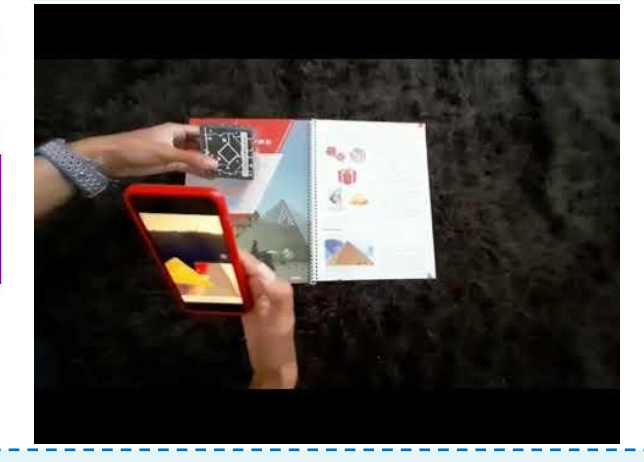